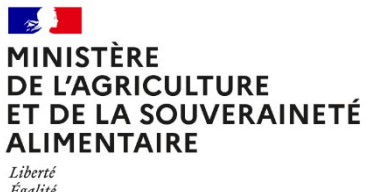

Égalité Fraternité

**Direction générale de l'enseignement et de la recherche Département des affaires transversales 78 rue de Varenne 75349 PARIS 07 SP 0149554955**

**Note de service**

**DGER/DAT/2022-596**

**03/08/2022**

**Date de mise en application :** Immédiate **Diffusion : Tout public** 

**Date limite de mise en œuvre** : 31/05/2023 **Cette instruction n'abroge aucune instruction**. **Cette instruction ne modifie aucune instruction**. **Nombre d'annexes** : 3

**Objet :** Formation en 2022 des équipes pédagogiques des établissements d'enseignement publics et privés à la suite de la rénovation des blocs 1 et 2 du tronc commun du baccalauréat professionnel délivré par le Ministère de l'agriculture, de l'alimentation et de la souveraineté alimentaire (MASA).

## **Destinataires d'exécution** DRAAF DAAF EPLEFPA Unions nationales fédératives d'établissements privés (CNEAP, UNREP, UNMFREO) ENSFEA

**Résumé :** Note d'information relative à l'organisation en 2022 d'une formation pour les équipes pédagogiques des établissements d'enseignement publics et privés suite à la rénovation des blocs de compétences 1 et 2 du tronc commun du baccalauréat professionnel délivré par le Ministère de l'agriculture, de l'alimentation et de la souveraineté alimentaire (MASA).

**Information**

Le tronc commun des seize spécialités du baccalauréat professionnel délivré par le Ministère de l'agriculture, de l'alimentation et de la souveraineté alimentaire (MASA) est rénové et entre en vigueur à compter de la rentrée scolaire 2023 pour une première session d'examen en 2025.

Un dispositif d'accompagnement des équipes de direction et des équipes pédagogiques des établissements d'enseignement publics et privés préparant au baccalauréat professionnel a débuté en janvier 2022.

Ce dispositif est complété à partir de septembre 2022 par des accompagnements spécifiques aux blocs 1 et 2 comprenant :

1- la création d'un espace accessible en ligne sur la plateforme d'appui [www.ensfea.fr/appui](http://www.ensfea.fr/appui) comportant notamment pour chaque bloc un espace de dépôt de questions permettant de recueillir les questions en deux temps :

- en amont des webinaires (du 05 au 16 septembre 2022), les questions permettront d'adapter au mieux les webinaires de formation ;
- au mois de mai 2023 (dates précisées sur la plateforme).

Toutes les questions déposées permettront d'alimenter une foire aux questions (FAQ) présente sur Chlorofil.

2- quatre webinaires de formation proposés en inter région (deux concernant le bloc 1 et deux concernant le bloc 2) qui font l'objet de la présente note de service.

## **1. PRÉSENTATION DU DISPOSITIF DE FORMATION DES SIL**

Cette formation comprend un stage de formation avec deux sessions pour le bloc 1 et un stage de formation avec deux sessions pour le bloc 2. Chaque session d'une demi-journée est proposée à distance en inter région en septembre 2022.

## **1.1. Objectifs**

L'objectif de ces sessions est d'aider les équipes à appréhender les changements induits par la rénovation de ce diplôme dans les domaines de la formation et de l'évaluation, et à accompagner les changements de pratiques. Elles seront basées sur les blocs 1 et 2.

#### **1.2. Publics cibles**

#### *Pour les webinaires axés sur le bloc 1*, sont conviés à la formation :

- quatre enseignants ou formateurs par établissement public ou privé (CNEAP, UNREP) susceptibles d'intervenir dans les blocs 1, dont si possible un enseignant/formateur de mathématiques, physique-chimie, TIM et biologie écologie ;

- quatre représentants par région administrative pour l'ensemble des établissements affiliés à l'UNMFREO, de préférence choisis parmi les formateurs/moniteurs des disciplines concernées.

#### *Pour les webinaires axés sur le bloc 2*, sont conviés à la formation :

- trois enseignants ou formateurs par établissement public ou privé (CNEAP, UNREP) susceptibles d'intervenir dans les blocs 2, dont si possible un enseignant/formateur de lettres, de documentation et d'histoire-géographie ;

- trois représentants par région administrative pour l'ensemble des établissements affiliés à l'UNMFREO, de préférence choisis parmi les formateurs/moniteurs des disciplines concernées.

**Les enseignants d'un même établissement peuvent se rassembler pour suivre la formation en équipe. Merci cependant de respecter le nombre de connexions dédiées (4 maximum par établissement) afin que la formation puisse se dérouler dans de bonnes conditions.**

**Les participants sont les porte-parole des équipes des établissements durant la session, ils sont également les relais d'information et d'animation dans leurs établissements et dans leurs fédérations après la session.**

#### **1.3. Programmes**

Ces stages de formation ont fait l'objet d'une construction commune par l'Ecole nationale supérieure de l'enseignement agricole (ENSFEA), l'inspection de l'enseignement agricole (IEA) et les structures impliquées de la DGER. Ils sont co-animés par des inspecteurs pédagogiques et des formateurs de l'ENSFEA.

Les programmes de ces demi-journées de formation sont les suivants :

## *Pour les webinaires axés sur le bloc 1* **:**

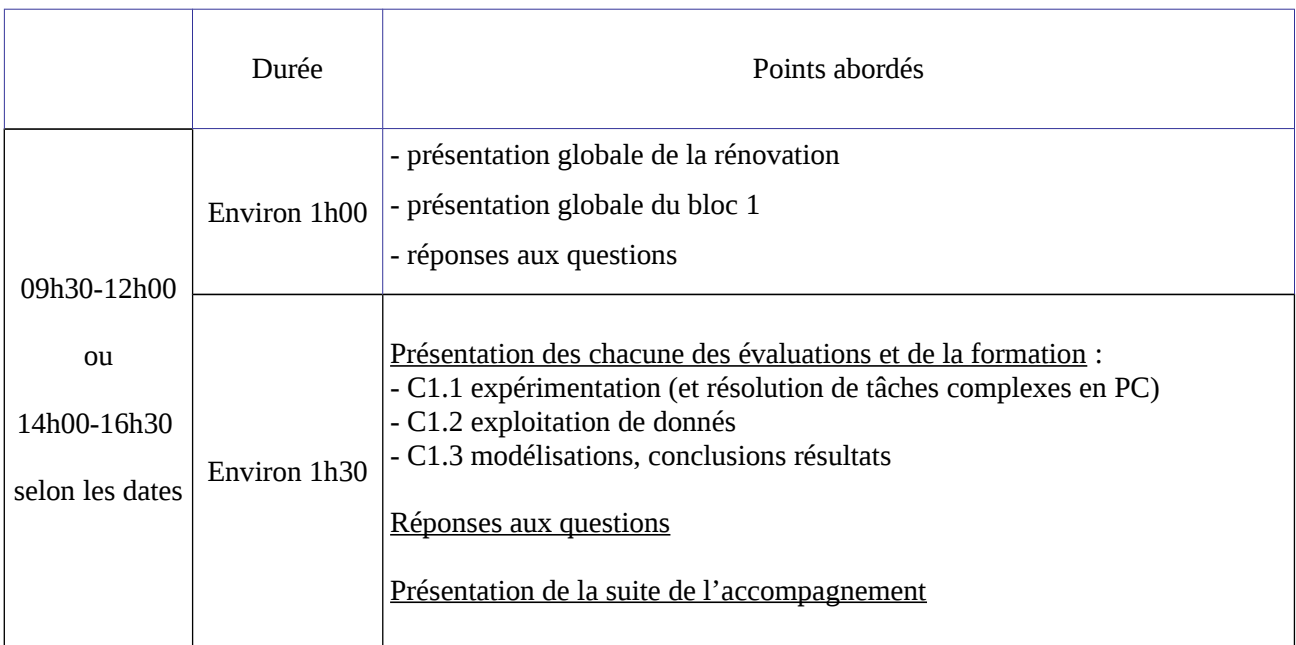

## *Pour les webinaires axés sur le bloc 2* **:**

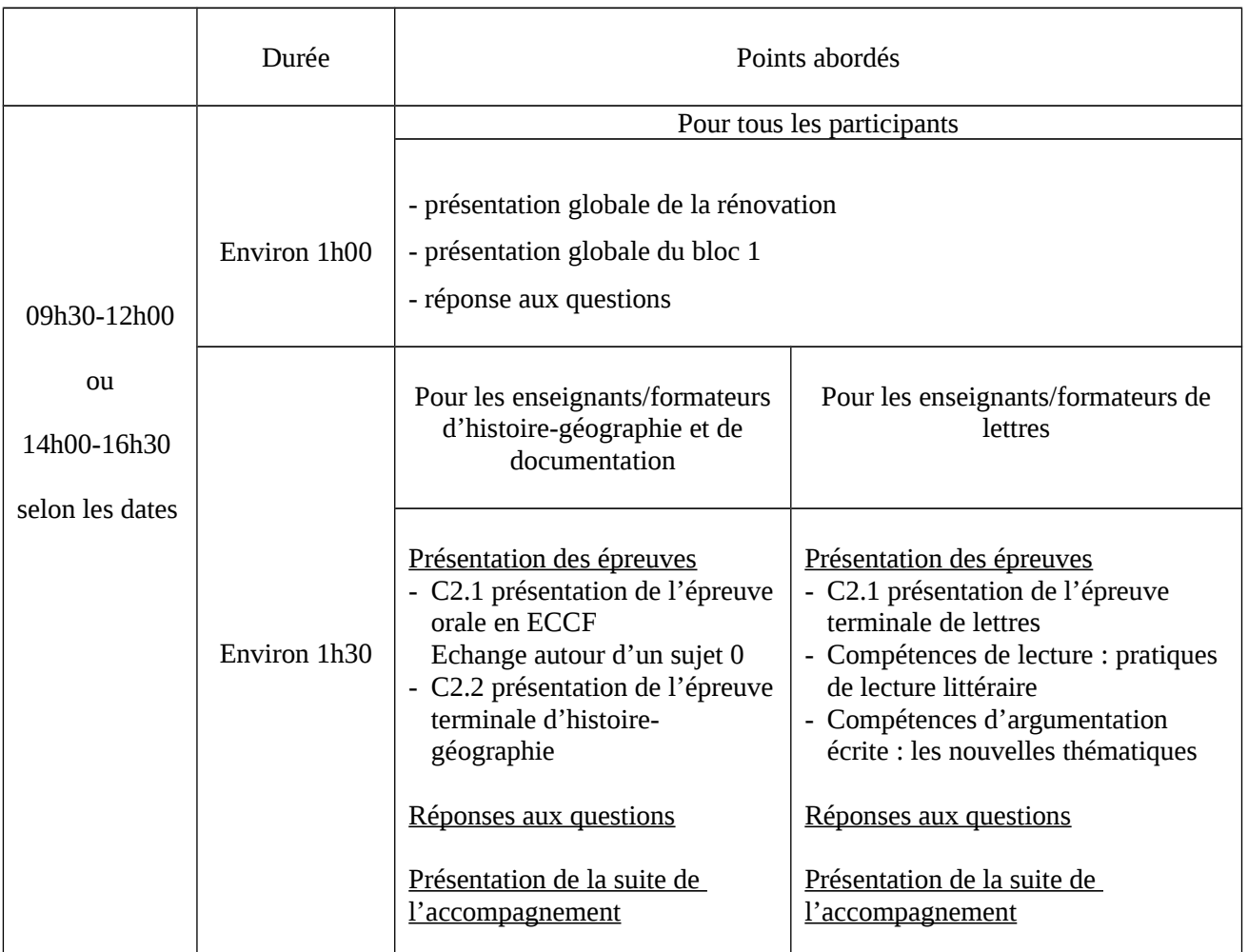

*Les documents relatifs au tronc commun du baccalauréat professionnel sont disponibles sur le site [www.chlorofil.fr](http://www.chlorofil.fr/)*

*Il est demandé aux participants à la session d'accompagnement d'en avoir pris connaissance en amont de la session de formation et de consulter leur équipe pédagogique sur leurs questionnements éventuels.*

## **2. DATES ET LIEUX DE FORMATION**

Les sessions de formation se dérouleront à distance :

## *Pour les webinaires axés sur le bloc 1* :

 Pour les établissements des régions : *Auvergne-Rhône-Alpes, Bourgogne-Franche-Comté, Grand-Est, Ile-de-France, Hauts-de-France et Provence-Alpes-Côte d'Azur*

**le mercredi 21 septembre 2022 de 09h30 à 12h00 (accueil à partir de 09h00) Code stage NFE0EA0024 - Code session 2022-00001 Date limite d'envoi/Clôture des inscriptions : 06 septembre 2022**  Pour les établissements des régions : *Centre-Val-de-Loire, Pays-de-la-Loire, Normandie, Bretagne, Occitanie, Nouvelle-Aquitaine et Corse*

## **le jeudi 22 septembre 2022 de 14h00 à 16h30 (accueil à partir de 13h30) Code stage NFE0EA0024 - Code session 2022-00002 Date limite d'envoi/Clôture des inscriptions : 06 septembre 2022**

 Pour les établissements des *DROM-COM* : les participants des DROM-COM peuvent s'inscrire à la session de leur choix en respectant les dates limites de clôture des inscriptions.

## *Pour les webinaires axés sur le bloc 2* :

- Pour les établissements des régions : *Auvergne-Rhône-Alpes, Bourgogne-Franche-Comté, Grand-Est, Ile-de-France, Hauts-de-France et Provence-Alpes-Côte d'Azur* **le jeudi 22 septembre 2022 de 09h30 à 12h00 (accueil à partir de 09h00) Code stage NFE0EA0025 - Code session 2022-00001 Date limite d'envoi/Clôture des inscriptions : 06 septembre 2022**
- Pour les établissements des régions : *Centre-Val-de-Loire, Pays-de-la-Loire, Normandie, Bretagne, Occitanie, Nouvelle-Aquitaine et Corse*

## **le mercredi 21 septembre 2022 de 14h00 à 16h30 (accueil à partir de 13h30) Code stage NFE0EA0025 - Code session 2022-00002 Date limite d'envoi/Clôture des inscriptions : 06 septembre 2022**

 Pour les établissements des *DROM-COM* : les participants des DROM-COM peuvent s'inscrire à la session de leur choix en respectant les dates limites de clôture des inscriptions.

## **3. MODALITÉS PRATIQUES D'INSCRIPTION**

Pour toute question, l'ENSFEA peut être jointe par courriel, en précisant le code de la formation, à l'adresse suivante : [nadine.hirtzlin@ensfea.fr.](mailto:nadine.hirtzlin@ensfea.fr)

## **3.1. Modalités d'inscription pour les personnels des établissements publics**

3.1.1 Pour les agents fonctionnaires ou contractuels d'Etat (dont l'employeur est le MASA) et qui disposent d'un code RenoiRH et/ou d'un compte Agricoll

Les inscriptions s'effectuent de la manière suivante :

L'agent doit se connecter à «Mon Self Mobile » : **[https://formco.agriculture.gouv.fr/sinscrire/tele](https://formco.agriculture.gouv.fr/sinscrire/tele-inscription)[inscription](https://formco.agriculture.gouv.fr/sinscrire/tele-inscription)** puis suivre les instructions données sur le site.

3.1.2. Pour les agents contractuels d'établissement (dont l'employeur est l'EPLEFPA) et qui ne disposent pas d'un code RenoiRH et/ou d'un compte Agricoll et qui n'ont pas les droits d'accès au SelfMobile Formation

Les inscriptions s'effectuent de la manière suivante :

L'agent doit :

- télécharger la fiche d'inscription (sur<http://formco.agriculture.gouv.fr/sinscrire/fiche-dinscription/>ou **cf. Annexe 1**) ;

- la renseigner en pdf formulaire (saisie numérique) pour éviter toute erreur due à un remplissage manuel des fiches ;

- l'imprimer et la faire viser par son supérieur hiérarchique (chef d'établissement) ;

- la transmettre au responsable local de formation (RLF) de l'établissement qui vérifiera le code stage session RenoiRH Formation.

Le RLF retourne les fiches d'inscription validées de son établissement par envoi scanné à l'ENSFEA à l'adresse suivante : [nadine.hirtzlin@ensfea.fr](mailto:nadine.hirtzlin@ensfea.fr) avant la date limite d'inscription.

Une fois les inscriptions enregistrées par l'ENSFEA, un courriel "valant invitation" sera envoyé aux participants. Les consignes ainsi que les liens de connexion nécessaires pour suivre les différentes étapes de la formation seront joints à l'invitation.

## **3.2. Modalités d'inscription pour les personnels des établissements d'enseignement privé (CNEAP, UNREP)**

Une fiche d'inscription est jointe en annexe (**cf. Annexe 2**).

L'agent doit :

- renseigner la fiche en pdf formulaire (saisie numérique) pour éviter toute erreur due à un remplissage manuel des fiches ;

- l'imprimer et la faire viser par le directeur d'établissement.

Le directeur d'établissement transmet la fiche dûment complétée et signée pour validation :

- à la fédération nationale du CNEAP pour les établissements relevant du CNEAP,

- à la fédération régionale pour les établissements relevant de l'UNREP.

Ce sont le CNEAP et les fédérations régionales de l'UNREP qui valident les fiches d'inscription des établissements et qui retournent l'ensemble des fiches par envoi groupé et scanné à l'ENSFEA à l'adresse suivante : [nadine.hirtzlin@ensfea.fr](mailto:nadine.hirtzlin@ensfea.fr) avant la date limite d'inscription.

*Attention* **:** les inscriptions individuelles ou en provenance des établissements, non validées par le CNEAP ou les fédérations régionales de l'UNREP **ne seront pas prises en compte.**

Une fois les inscriptions enregistrées par l'ENSFEA, un courriel "valant invitation" sera envoyé aux participants. Les consignes ainsi que les liens de connexion nécessaires pour suivre les différentes étapes de la formation seront joints à l'invitation.

## **3.3. Modalités d'inscription pour les représentants des unions fédératives des établissements privés (UNMFREO)**

Une fiche d'inscription est jointe en annexe (**cf. Annexe 3**).

Les fédérations régionales pour l'UNMFREO :

- inscrivent les personnels, chargés de représenter les établissements des MFR dans chaque inter région selon les indications données au paragraphe 1.2 ;

- et retournent l'ensemble des fiches par envoi groupé et scanné à l'ENSFEA à l'adresse suivante : [nadine.hirtzlin@ensfea.fr](mailto:nadine.hirtzlin@ensfea.fr) avant la date limite d'inscription.

*Attention* **:** les inscriptions individuelles ou en provenance des établissements, non validées par les fédérations régionales de l'UNMFREO **ne seront pas prises en compte.**

Une fois les inscriptions enregistrées par l'ENSFEA, un courriel "valant invitation" sera envoyé aux participants. Les consignes ainsi que les liens de connexion nécessaires pour suivre les différentes étapes de la formation seront joints à l'invitation.

> Le directeur général adjoint de l'enseignement et de la recherche

> > Luc MAURER

# $\rightarrow$ **ALIMENTAIRE** Liberté<br>Égalité<br>Fraternité

#### **Demande d'inscription à une session de formation des personnels**

*Respectez les dates limites d'inscription indiquées sur le descriptif des actions*

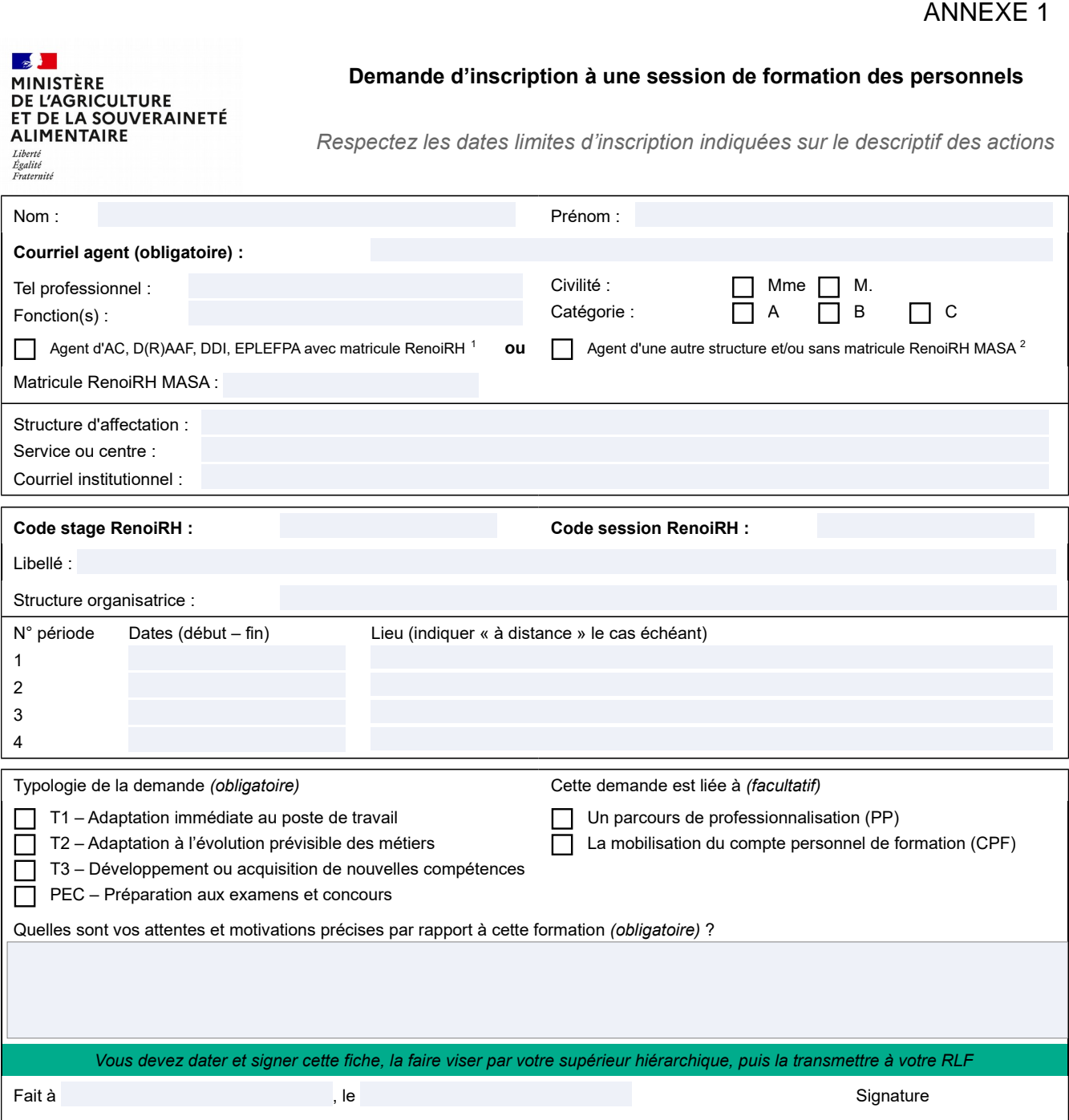

*Si cette demande est retenue, elle constitue un engagement ferme à suivre la formation.*

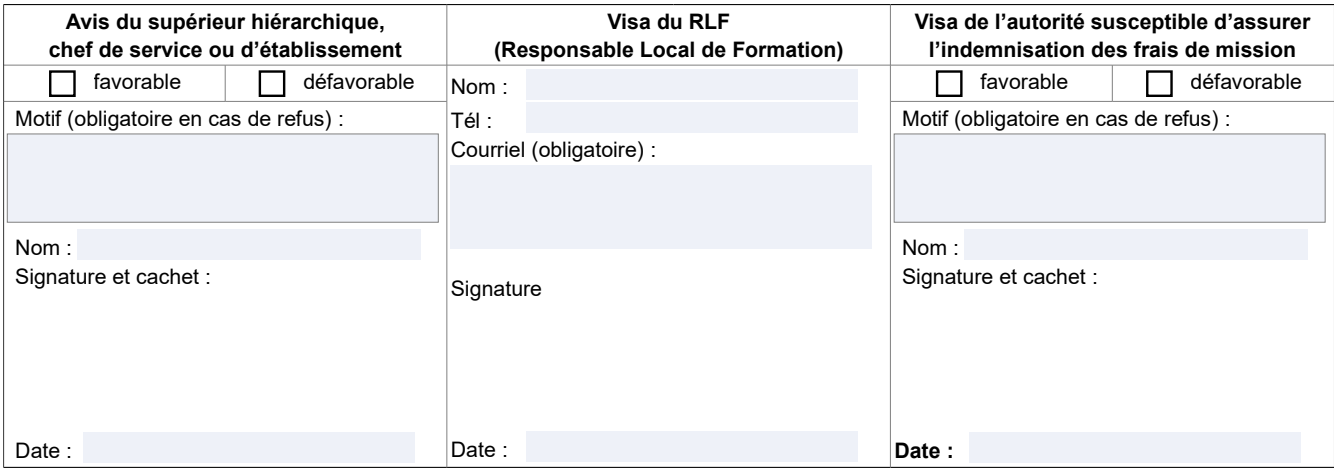

<span id="page-7-1"></span><span id="page-7-0"></span>1-Les agents d'administration centrale, services déconcentrés et EPLEFPA disposant d'un matricule RenoiRH MASA ont un droit d'accès au Self<br>Mobile Formation. Ils ne doivent utiliser cette fiche que s'ils sont dans l'imposs

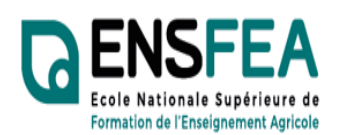

**ANNEXE 2** 

**2022-2023** 

Service Formation Continue Mme Nadine HIRTZLIN ■ 05 61 75 32 28 Fax : 05 61 75 03 09 nadine.hirtzlin@ensfea.fr

# **Etablissements privés CNEAP, UNREP**

## **Formation SIL Bac Pro Tronc Commun Blocs 1 et 2 - Enseignants - Fiche d'inscription**

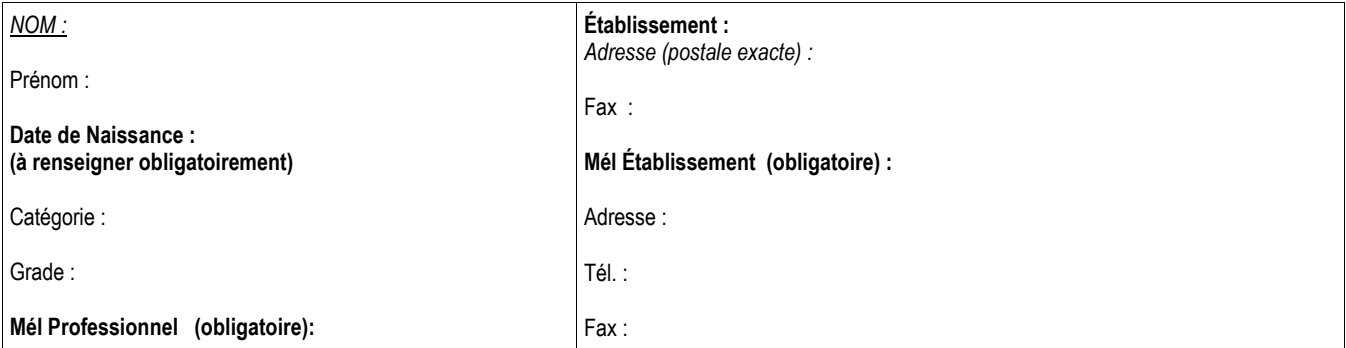

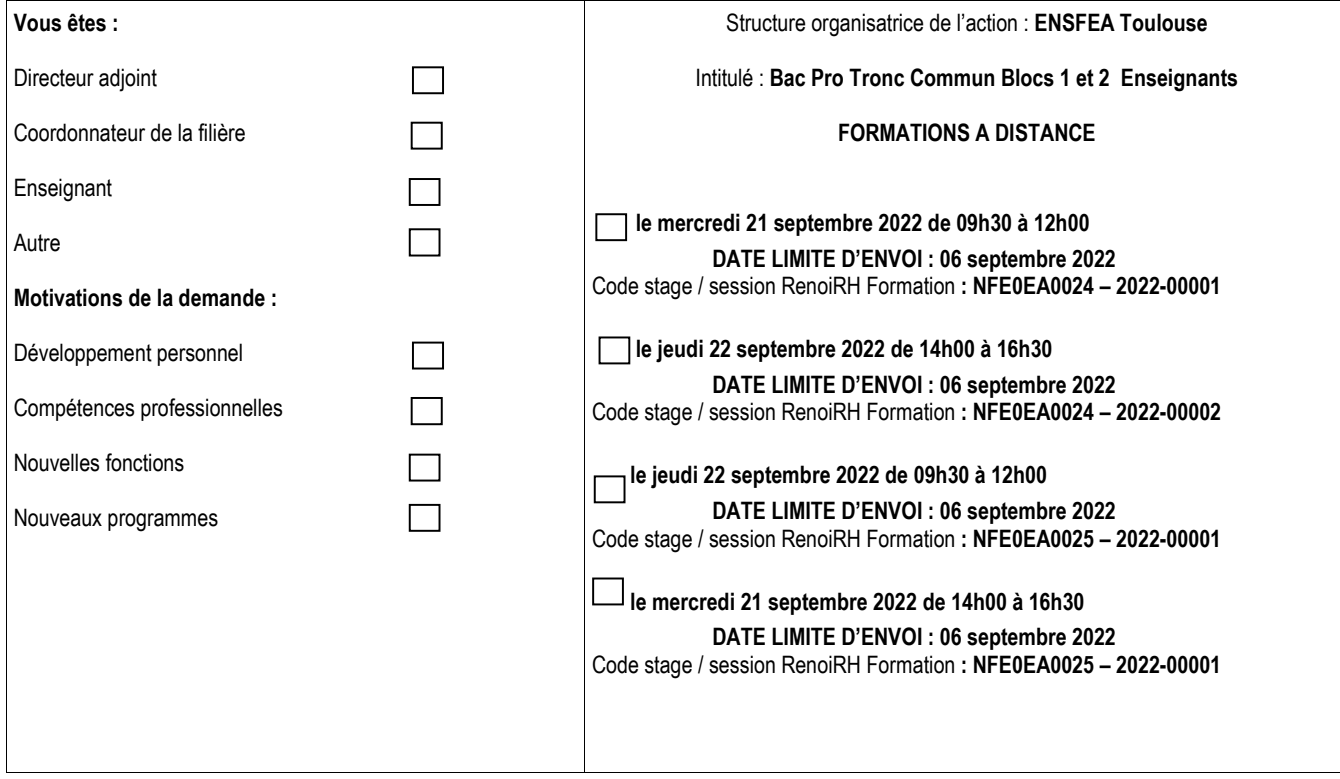

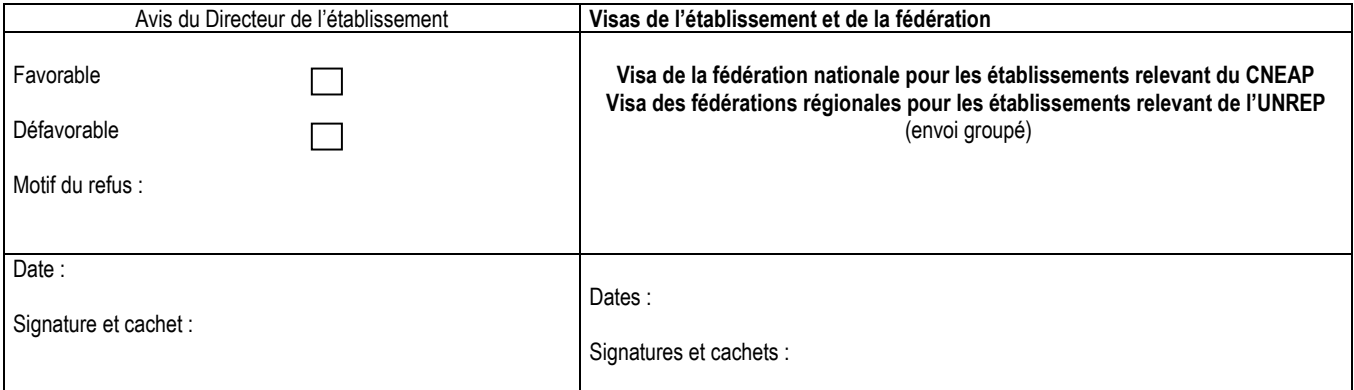

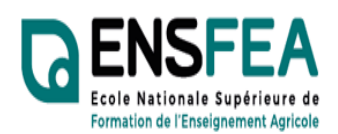

Service Formation Continue Mme Nadine HIRTZLIN ■ 05 61 75 32 28 Fax : 05 61 75 03 09 nadine.hirtzlin@ensfea.fr

## **ANNEXE 2**

**2022-2023** 

## **Représentants Etablissements privés UNMFREO**

## **Formation SIL Bac Pro Tronc Commun Blocs 1 et 2 - Enseignants - Fiche d'inscription**

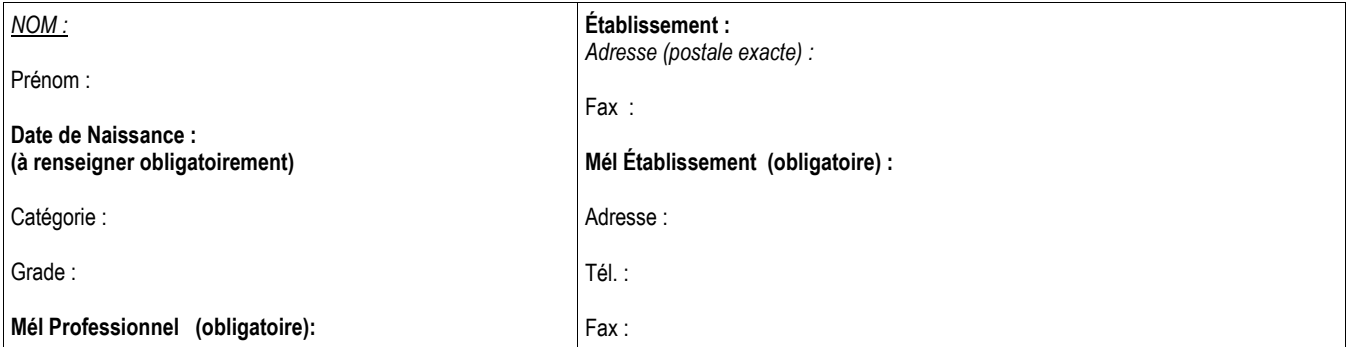

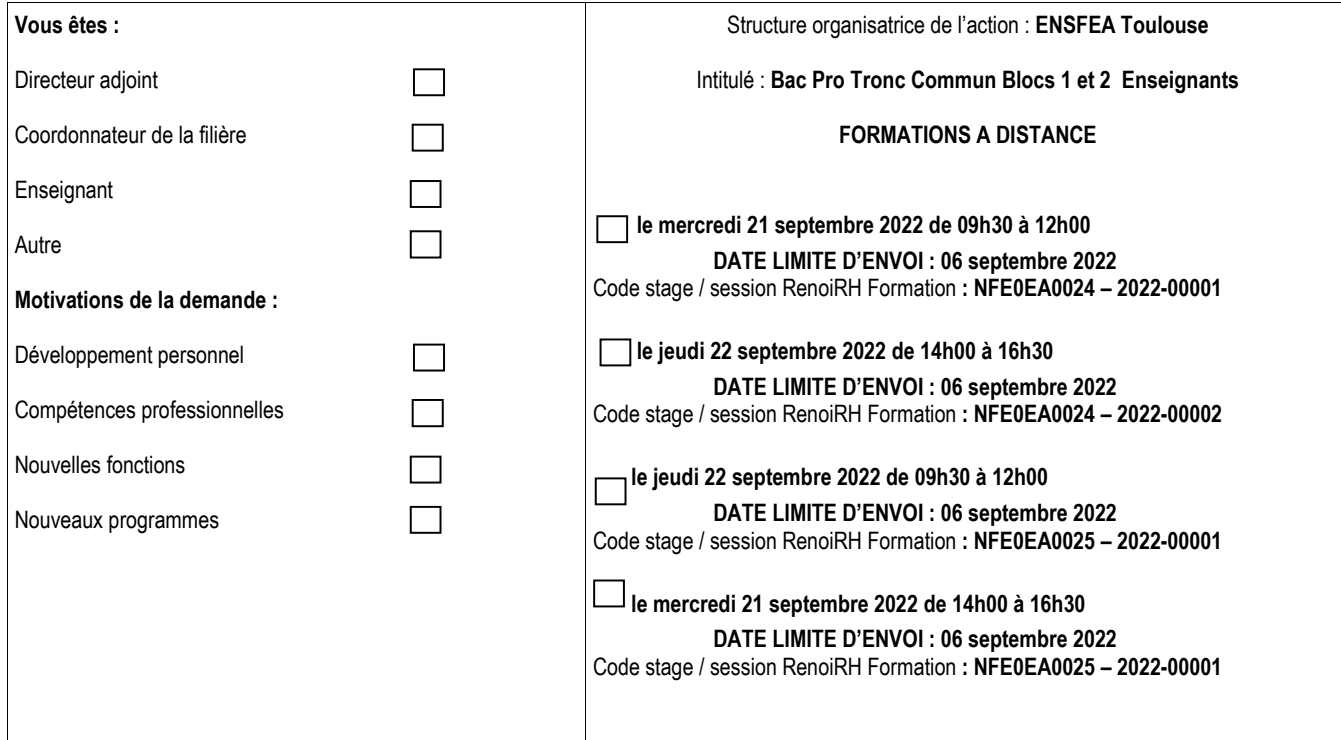

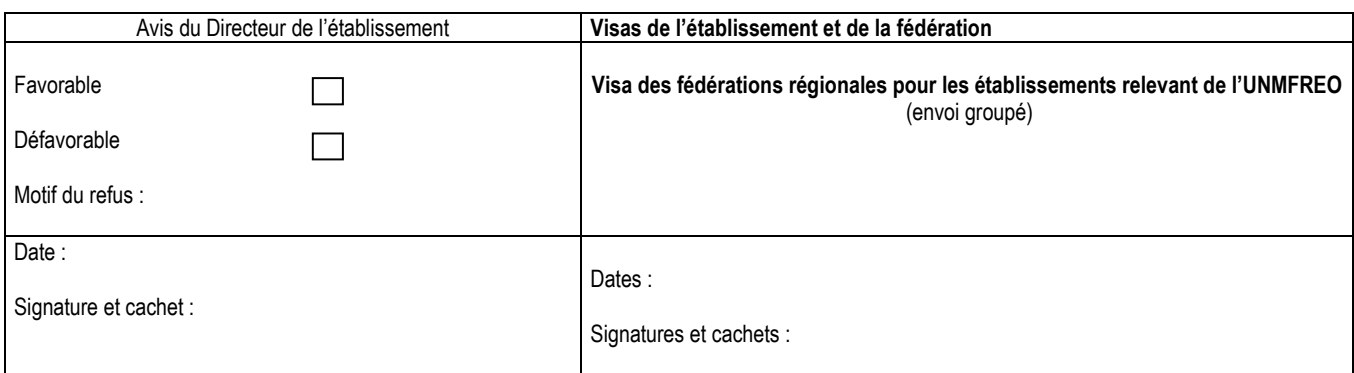

ENSFEA - 2 Route de Narbonne - Complexe Agricole d'Auzeville - BP 22687 - 31326 CASTANET-TOLOSAN CEDEX-Tél : 05.61.75.32.32  $\equiv$  : 05.61.75.03.09